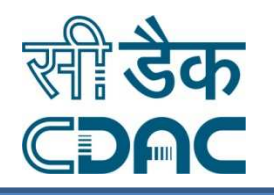

## **Application of Support Vector MachineIn Bioinformatics**

**V. K. Jayaraman** Scientific and Engineering Computing GroupCDAC, Pune<u>jayaramanv@cdac.in</u>

> **Arun Gupta** Computational Biology GroupAbhyudayaTech, Indorearun@abhyudayatech.com

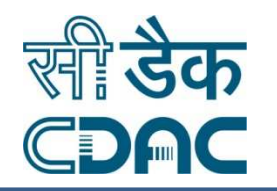

Given a set of sequences

RNILRNDEGLYGGQSLDVNPYHFIMQEDCNLVLYDL STSVWASNTGILGKKGCRAVLQSDGNFVVYDAEGRS LPTDTTTFKRIFLKRMPSIRESLKERGVDMARLGPW TLGNTTSSVILTNYMDTQYYGEIGIGTPPQTFKVVF DTGSSNVWVPSSKCSRLYTACVYHKLFDASDSSSYH NGTELTLRYSTGTVSGFLSQDIITVGGITVTQMFGE PFMLAEFDGVVGMGFIEQAIGRVTPIFDNIISQGVK EDVFSFYYNRDSENSQSLGGQIVLGGSDPQHYEGNF TGVWQIQMKGVSVGSSTLLCEDGCLALVDTGASYIG STSSIEKLMEALGAKKRLFDYVVKCNEGPTLPDISF

Can we Identify Allergen causing Sequences?

## Introduction continue….

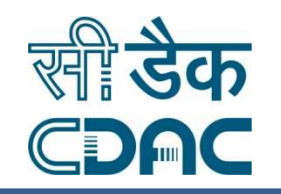

# Given a set of proteins

Can we do the structure based classification?

## Introduction continue….

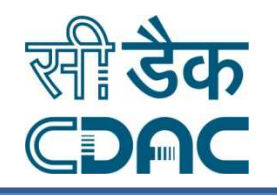

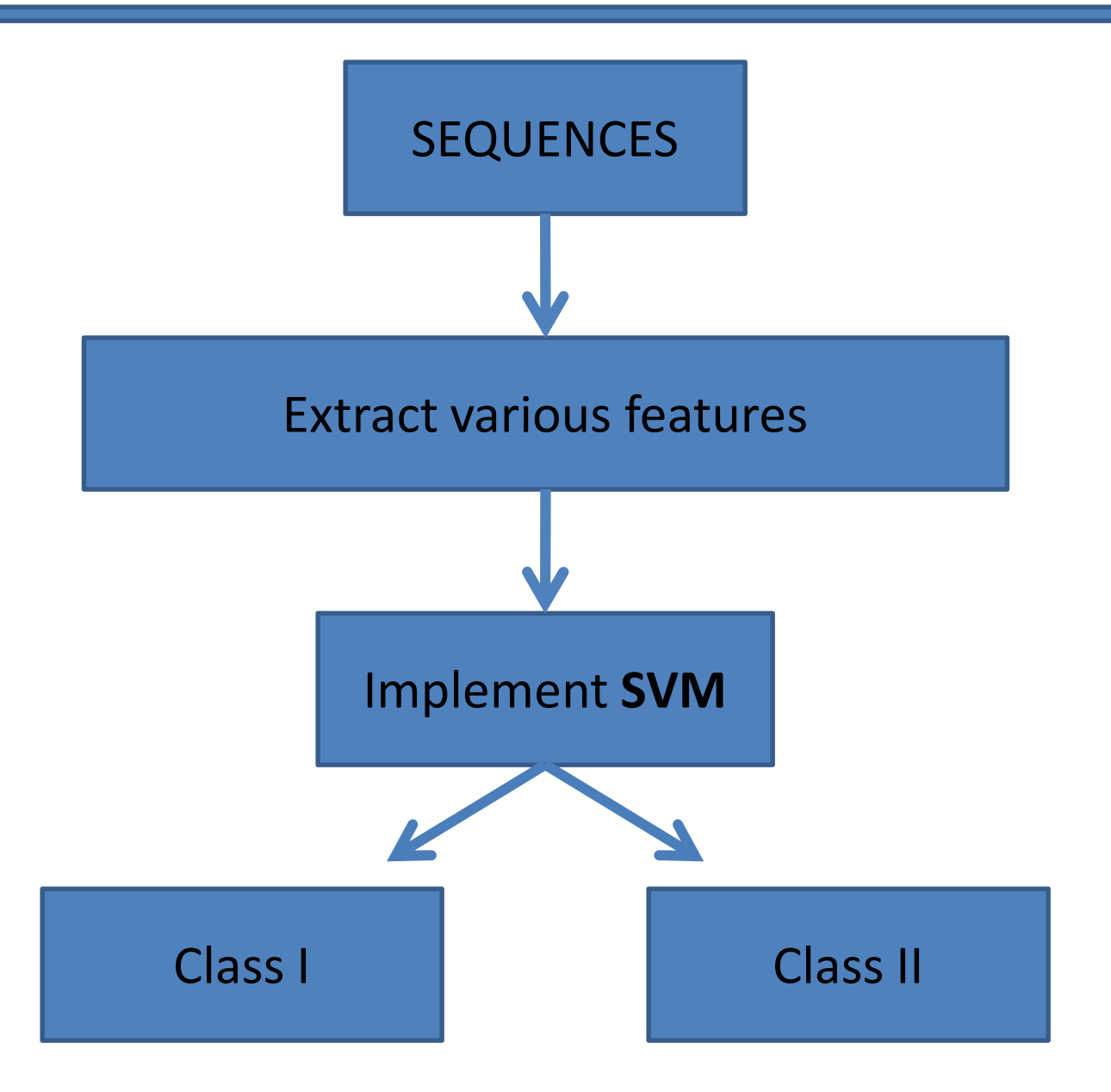

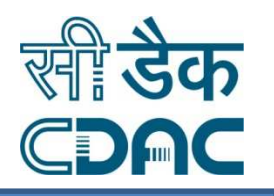

# SUPPORT VECTOR CLASSIFICATIONALGORITHM

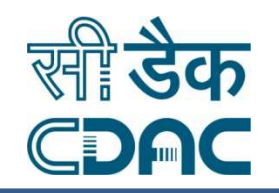

- •Introduced by Vapnik and co-workers in 1992
- $\bullet$  Rigorously based on
	- •Statistical Learning Theory
	- $\bullet$ Perceptron
- •SVM Classifier can Recognize Patterns efficiently
- • Solve Real Life Problems in :
	- ❖ Chemo/Bio Informatics
	- $\frac{1}{2}$ Many many other fields

## IDENTIFICATION OF ORDERED DISORDERED PROTEINS

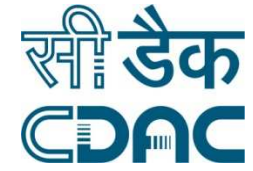

- What is the importance of identifying disordered regions in proteins..?
- Dunker et al. have predicted the disordered regions in proteins only on the basis of hydrophobicity and charge.
- We shall now study how this can be done be supervised and unsupervised classification.

## Supervised or Unsupervised

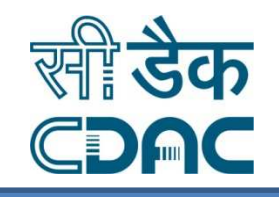

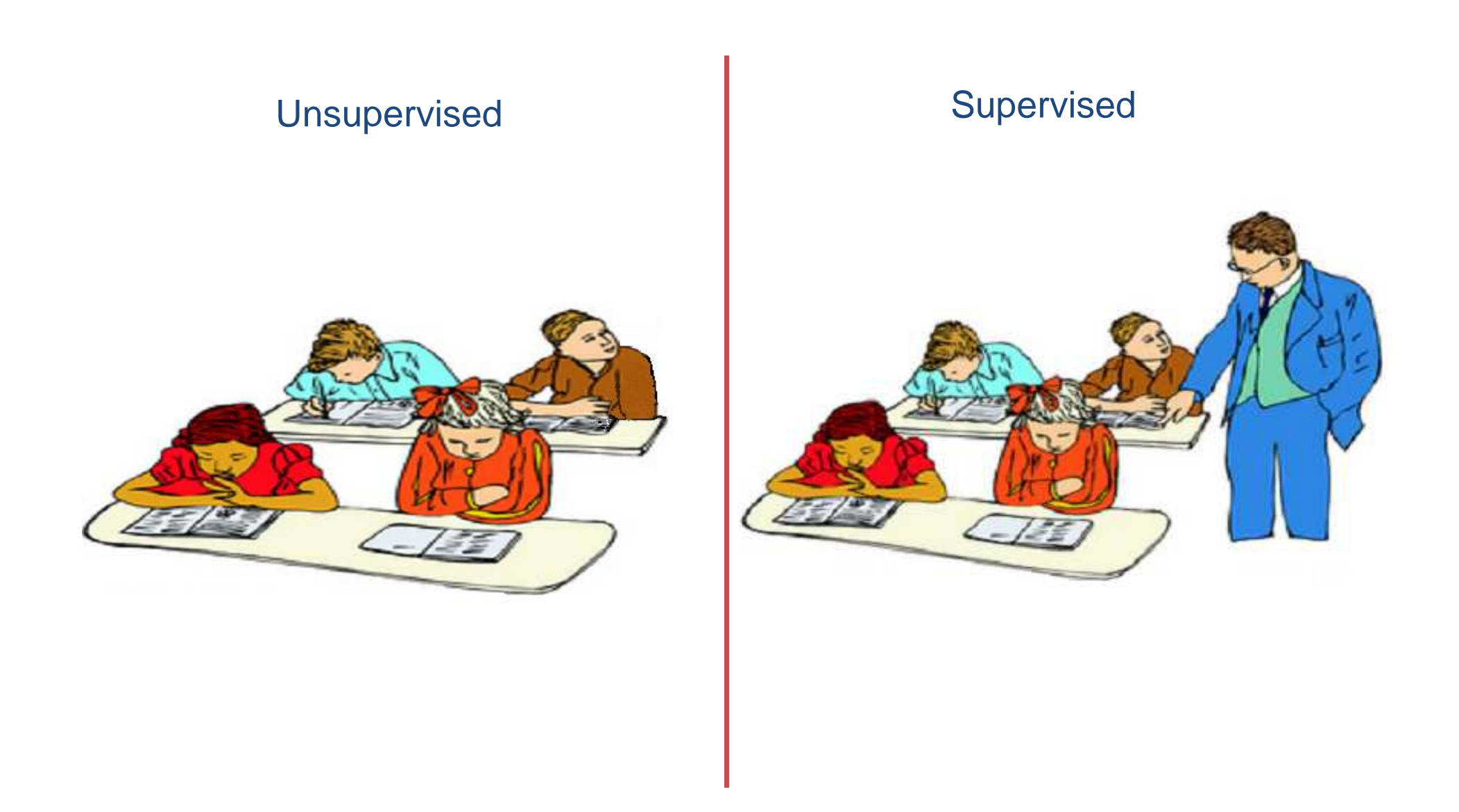

# Supervised or Unsupervised

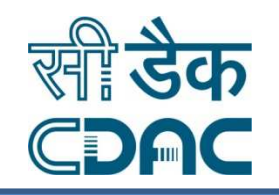

- **Unsupervised** : Provided a set of features algorithm groups data into clusters (does not require class information).
- **Supervised** : Employs class label information of some instances to build a model. Model is validated employing unseen data

# Unsupervised Classification

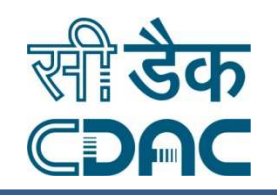

# - Algorithm will cluster the data points into groups

# - Input

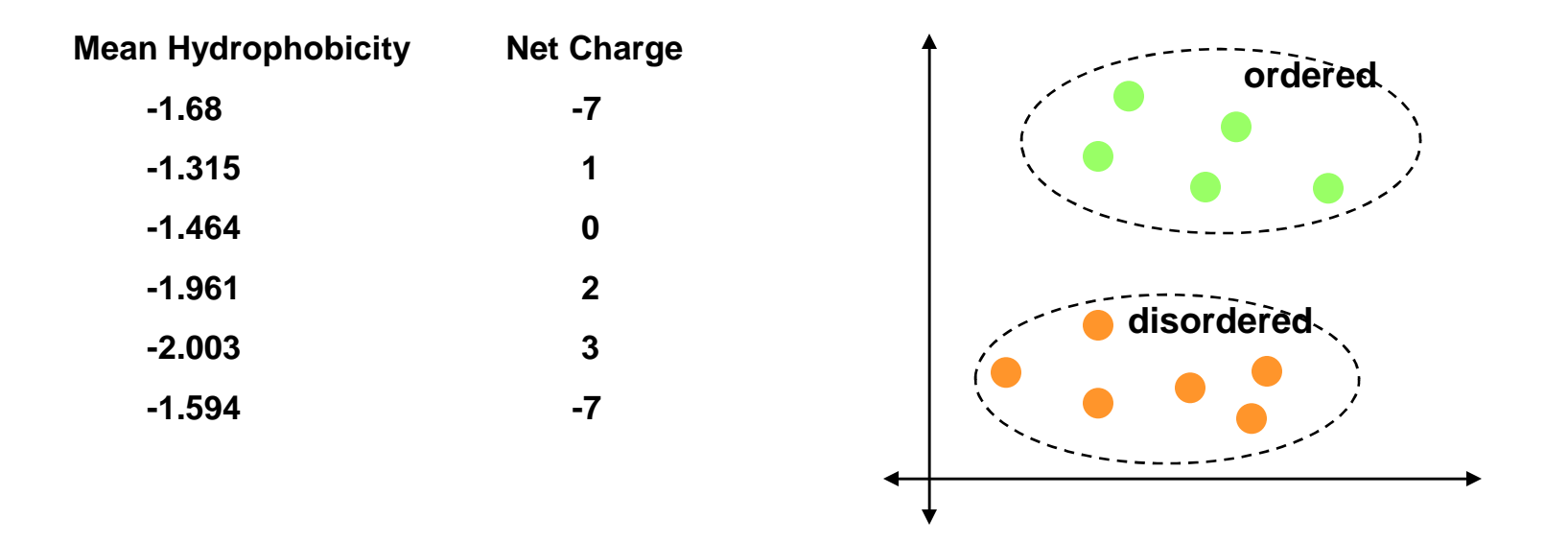

# - Class information need not be provided

# Supervised Classification

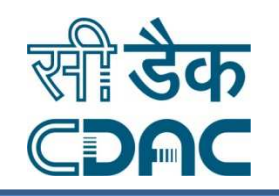

<mark>➢ Input</mark> **Mean Hydrophobicity Net Charge Class-1.68 -7 1-1.315 1 1-1.464 0 1-1.961 2 -1ordered-2.003 3 -1-1.594 -7 -1disordered**

-Algorithm will be trained on a set of given data points.

- ≻This algorithm will classify unseen data points into classes
- -Class information is need for training

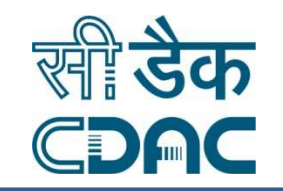

- SVM can be employed for both supervised and unsupervised classification
- Supervised classifications is more popular
- Entire lecture Is based on "supervised methodology"

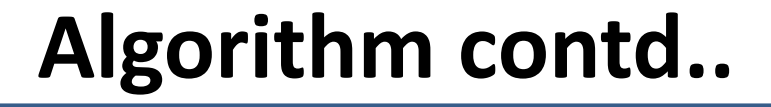

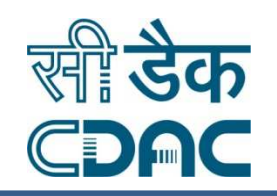

## General Approach

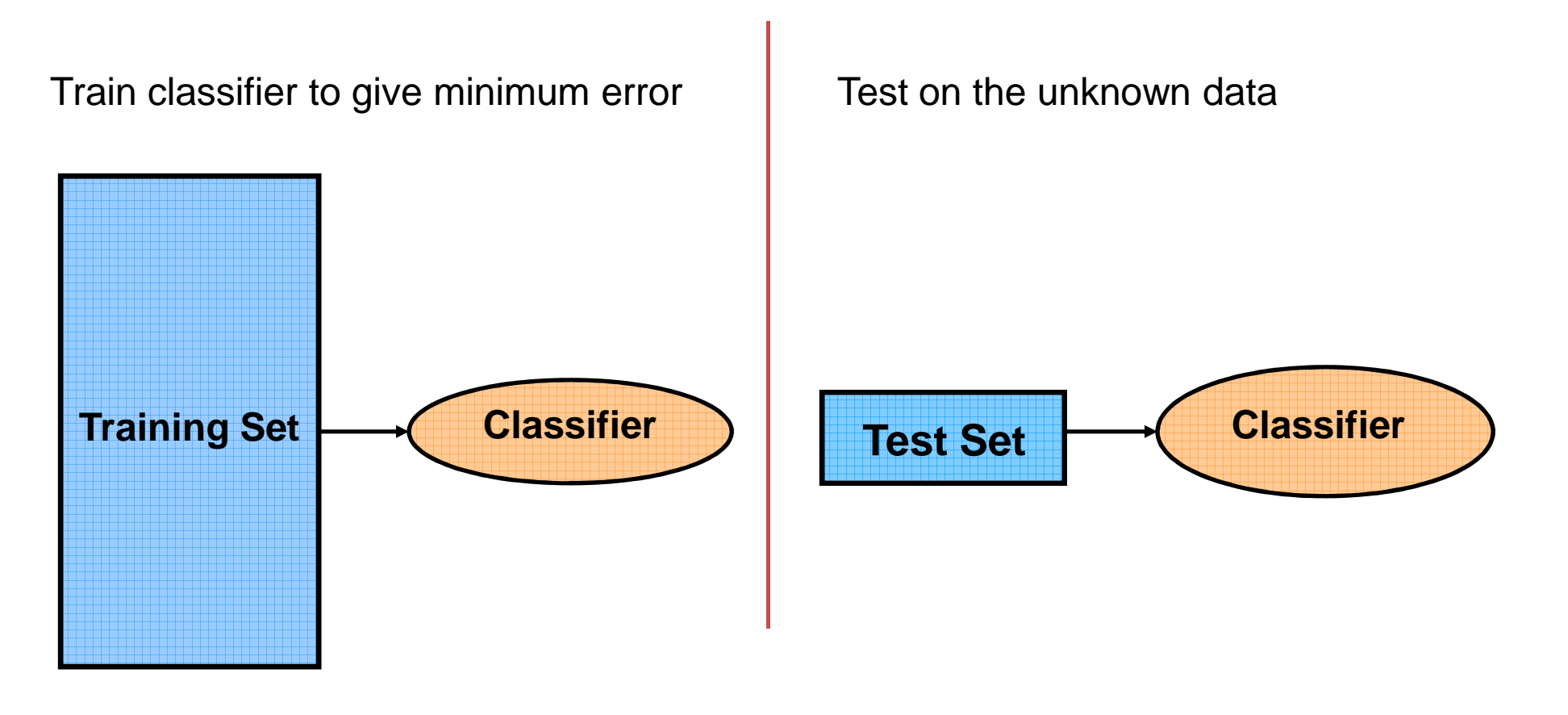

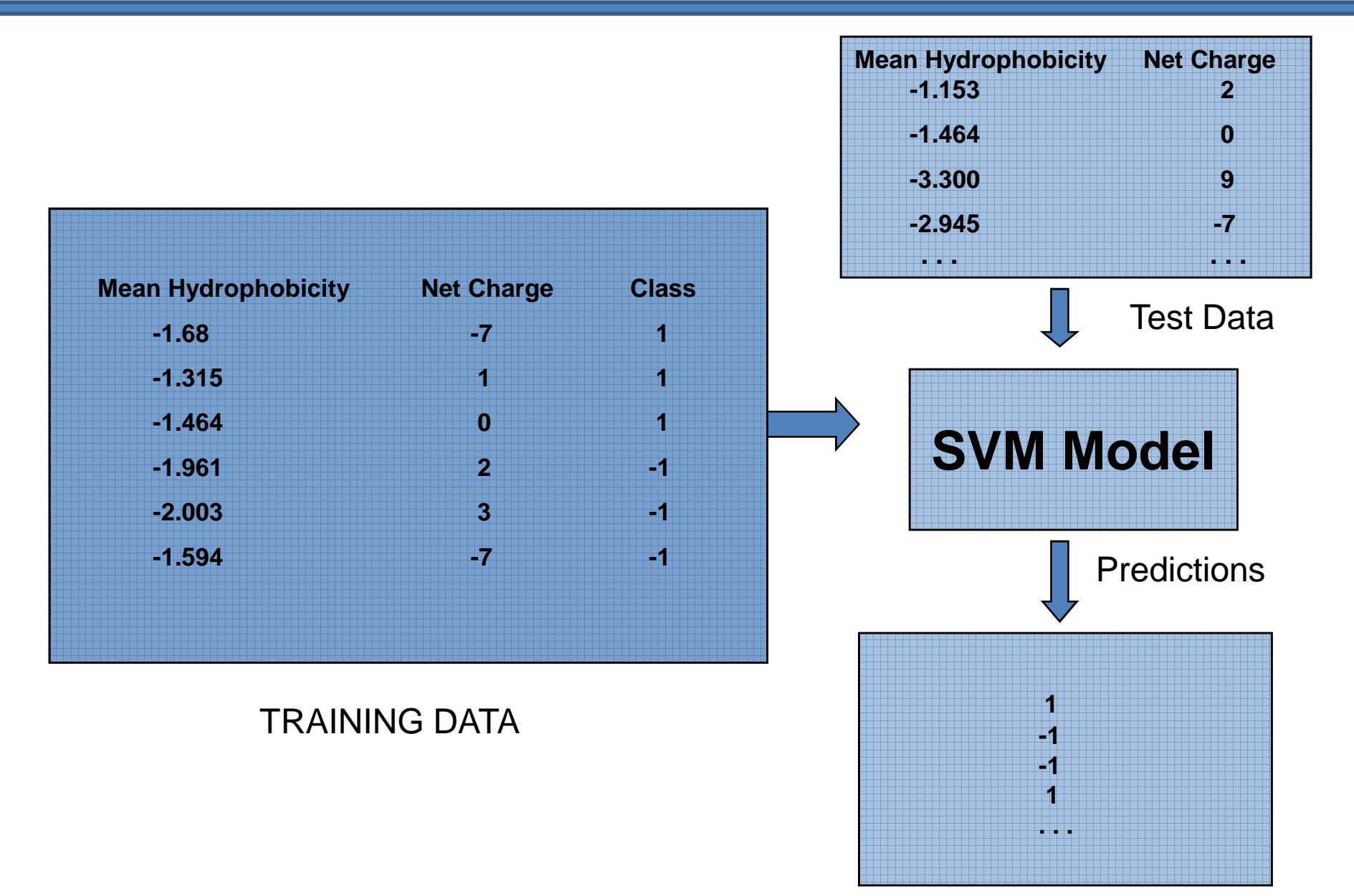

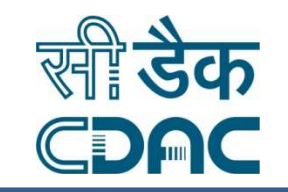

## SVM employs a linear hyperplane

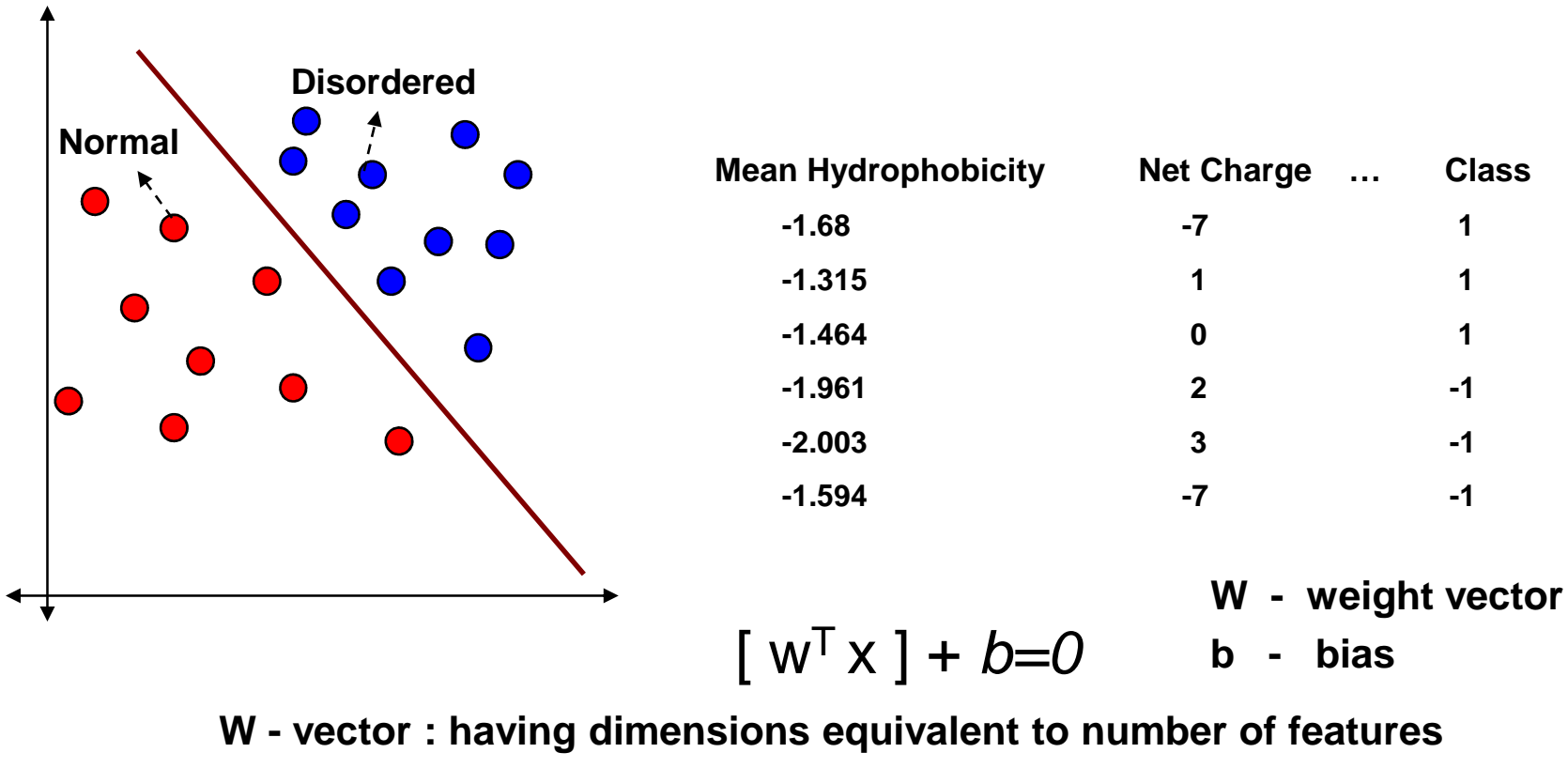

- **X : x<sup>1</sup>, x2, x3, ……. Input Vector**
- **y : +1 class 1**
- **y : -1 class 2**

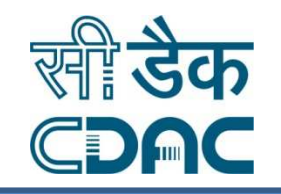

## Which Hyperplane is Better ?

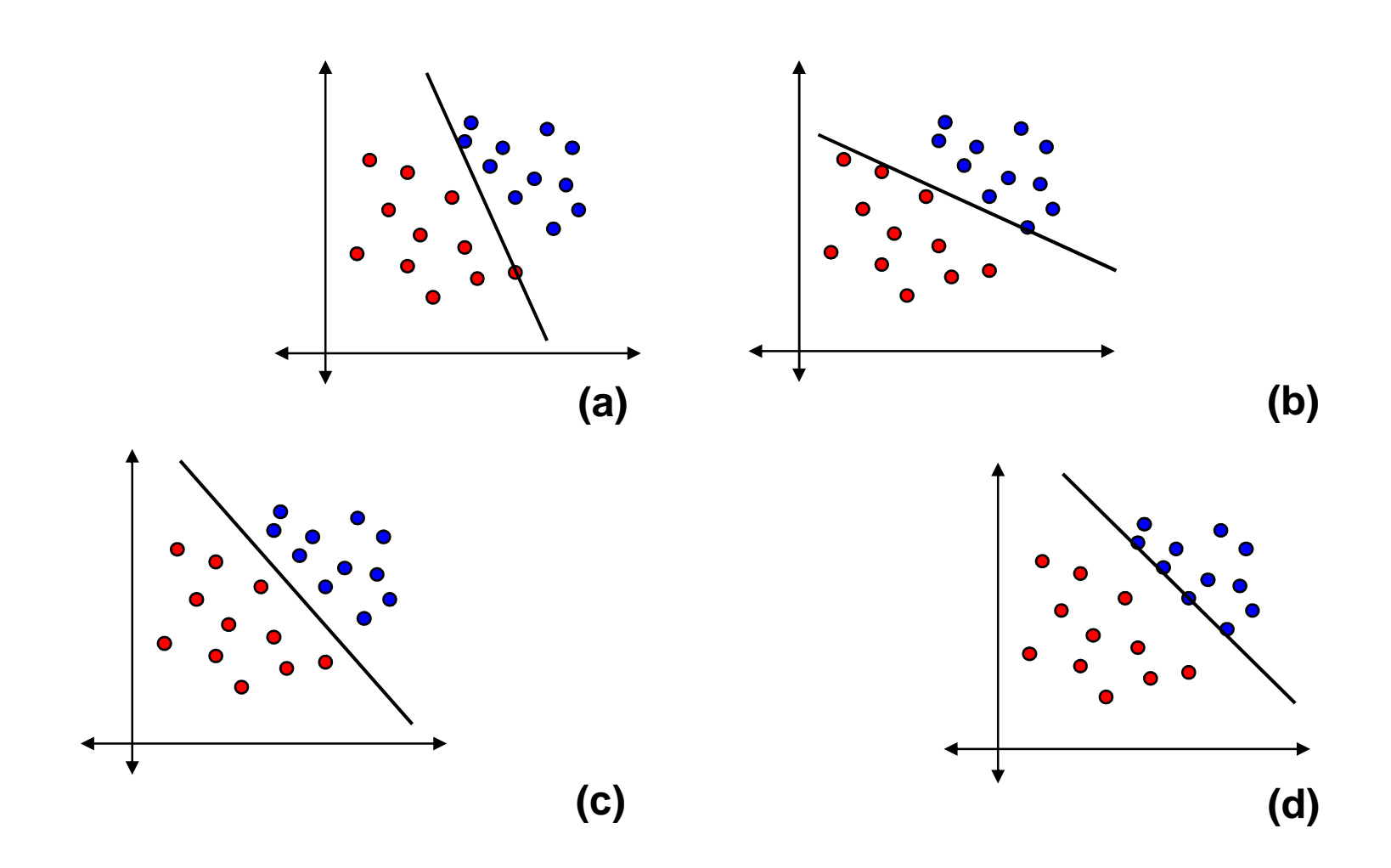

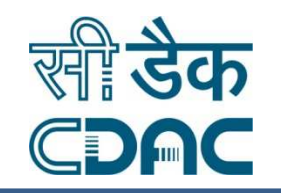

## Maximum Margin Classifier

- $\blacktriangleright$  Constrain the data belonging to two different classes to be at least distance '1' from the separating hyperplane
- $\blacktriangleright$  Minimize the risk of overfitting by choosing the maximal margin hyperplane in feature space

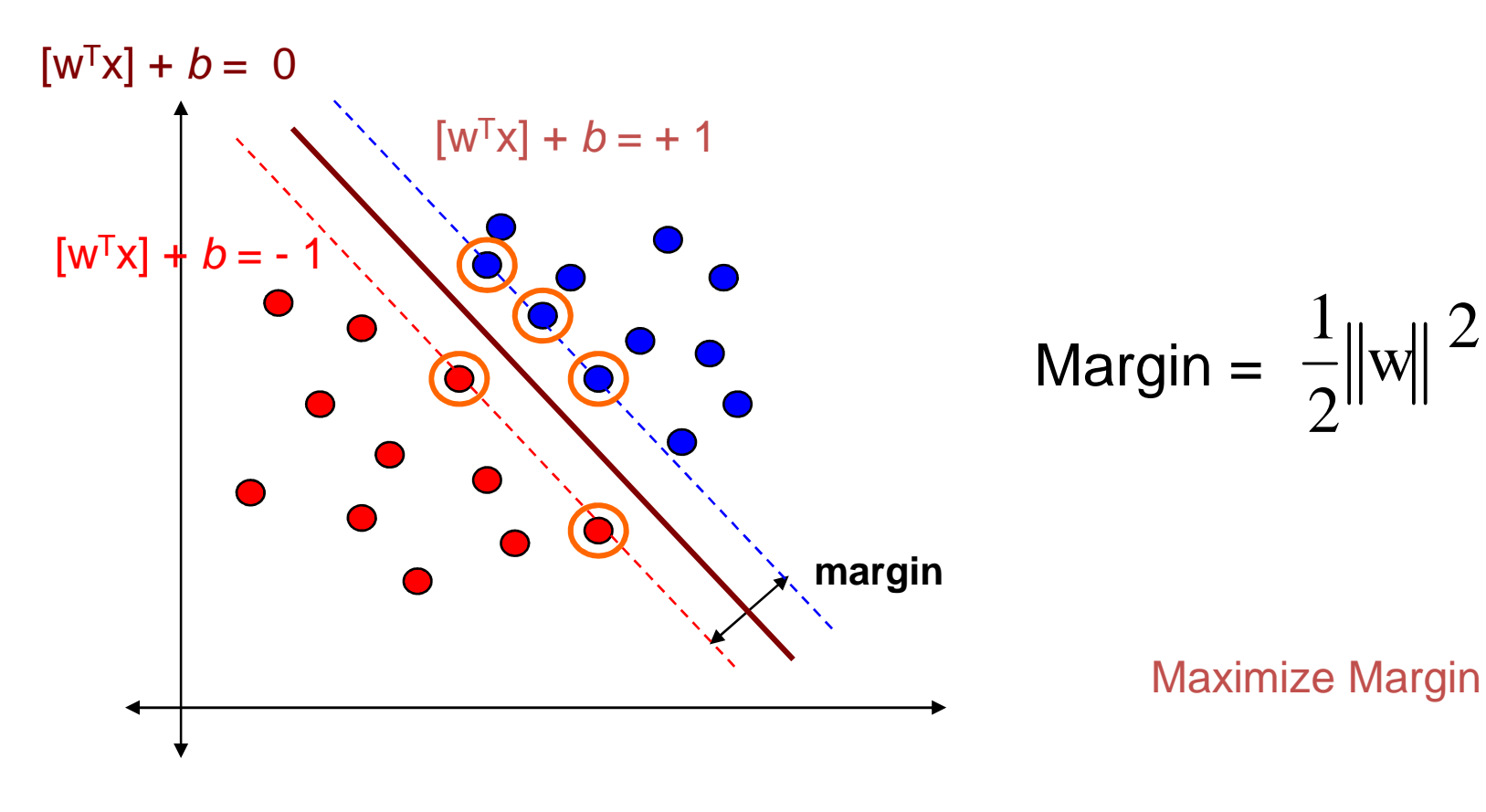

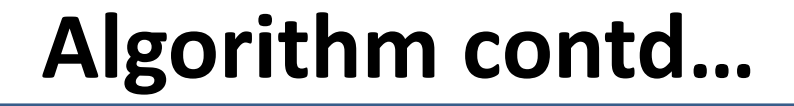

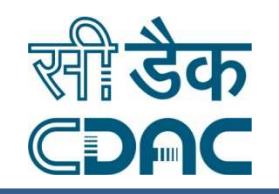

## Limitations of Linear Classifier

- Linear classifier is not always the winner.

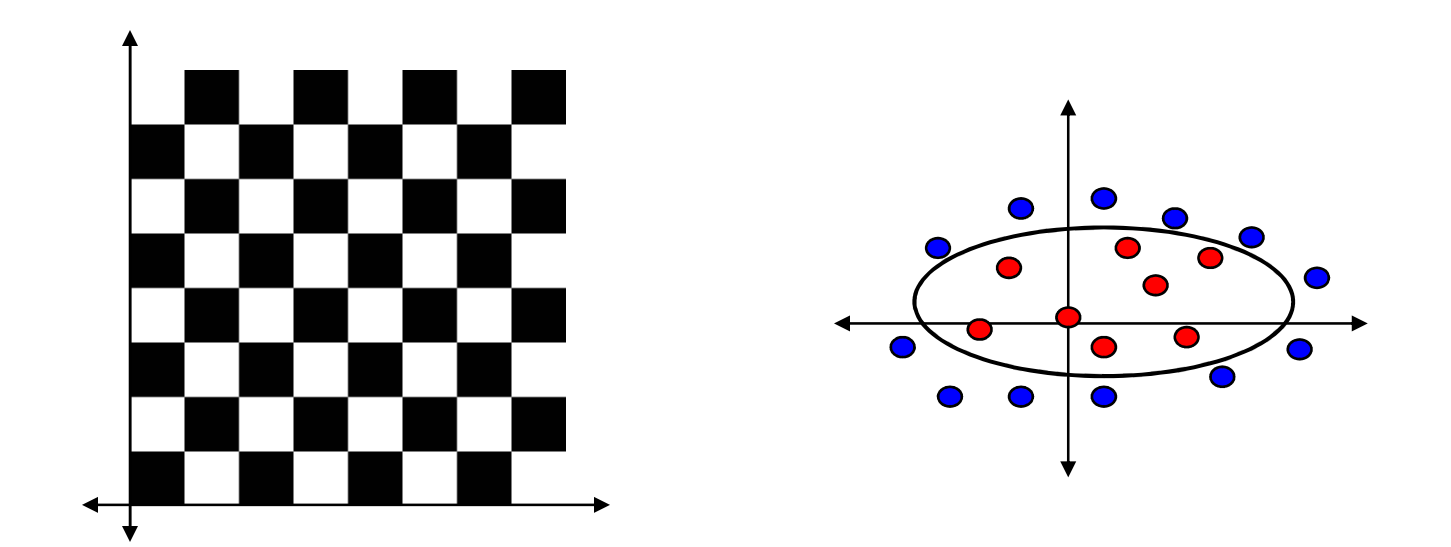

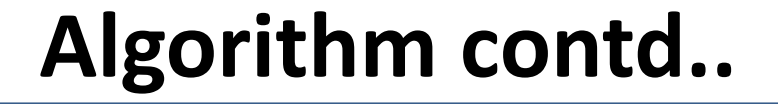

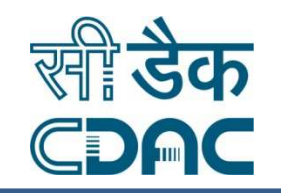

## Learning in the Feature Space

 $\triangleright$  Map the data into a feature space where they are linearly separable

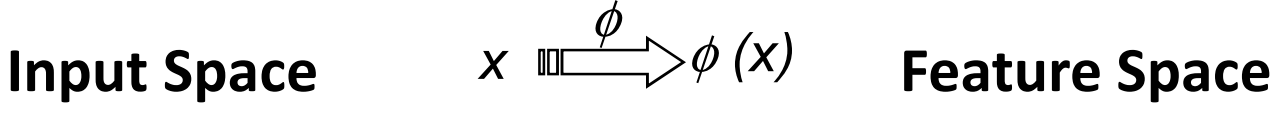

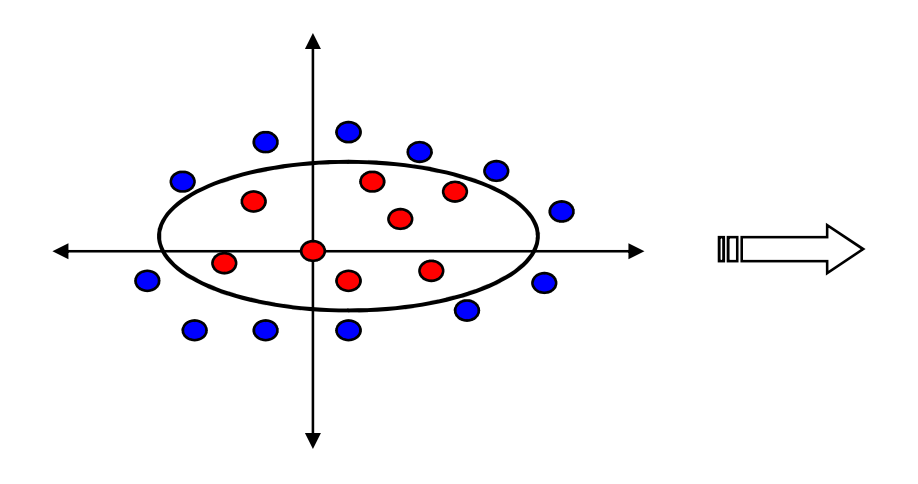

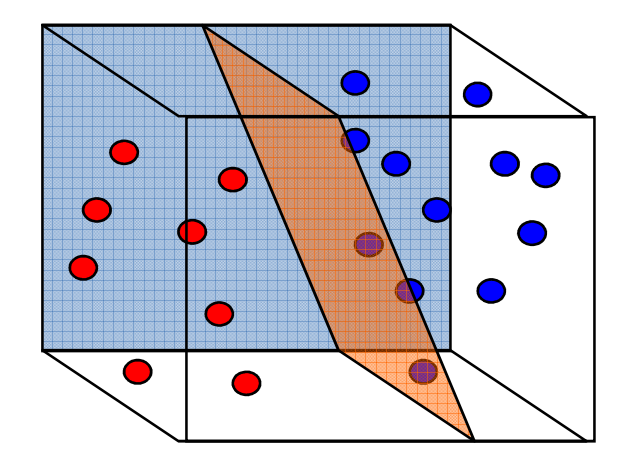

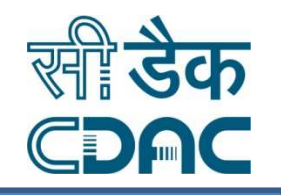

## Learning in the Feature Space

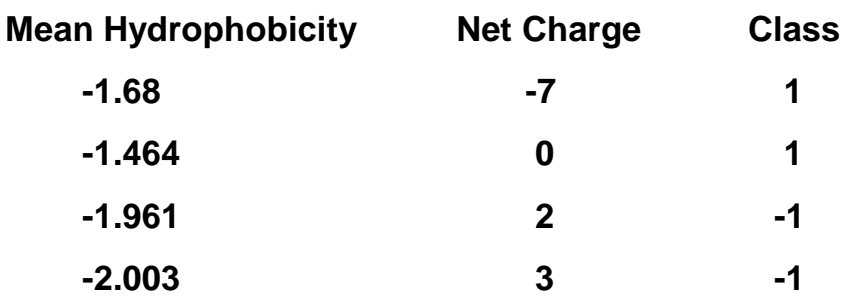

Can we have a function that transforms lower dimensional non-Separable data into higher dimensional separable data

> $x \stackrel{\varphi}{\longrightarrow} \phi(x)$  $\phi$

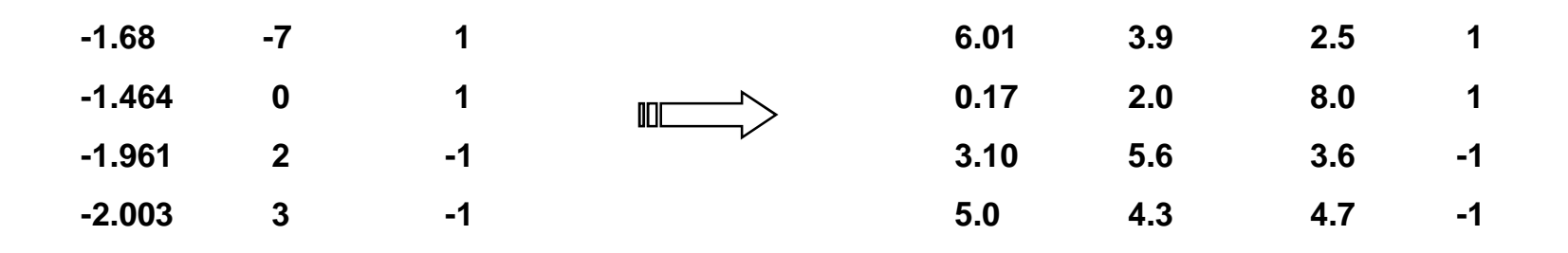

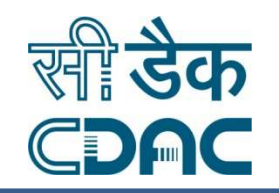

### Learning in the Feature Space

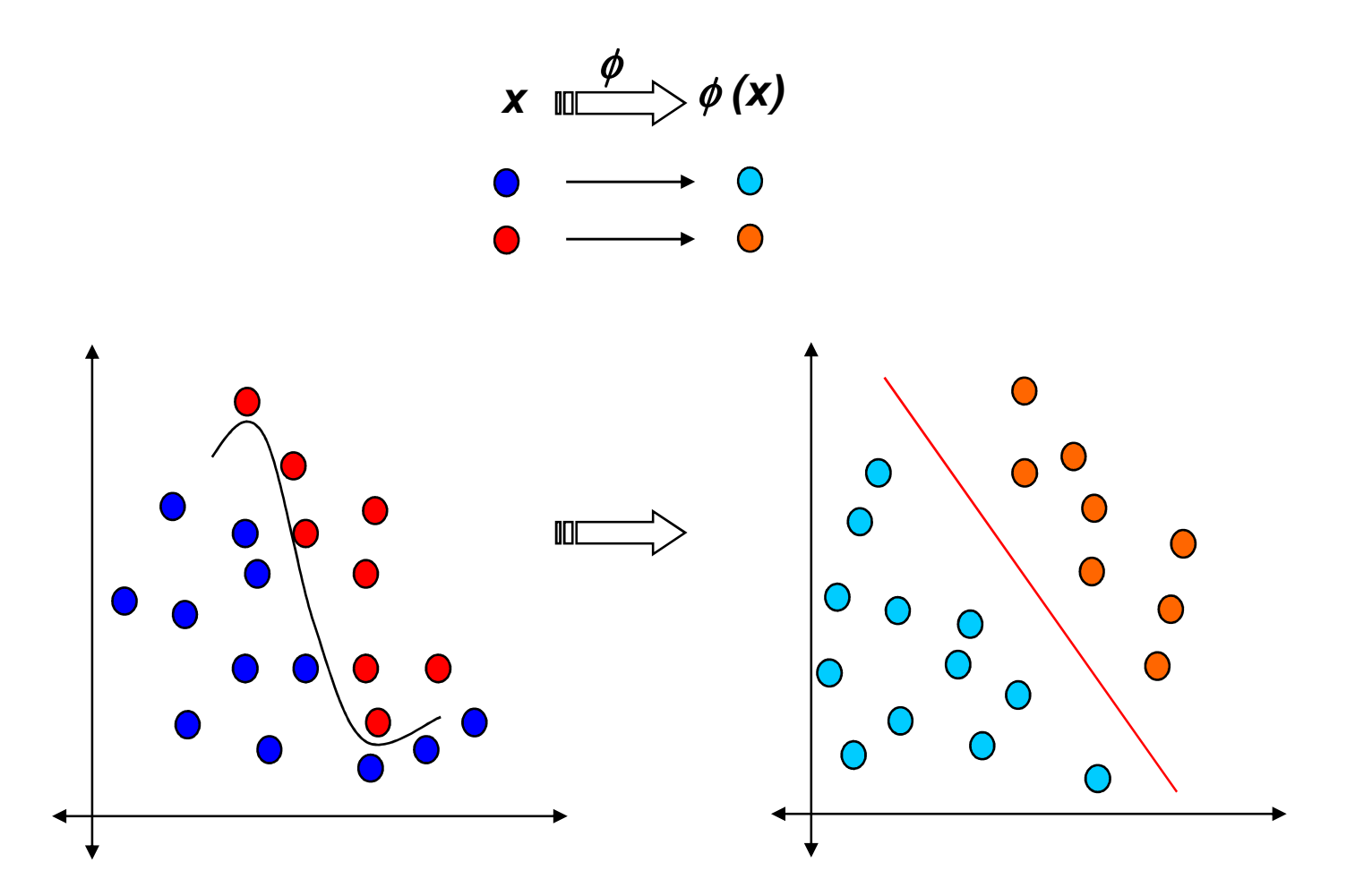

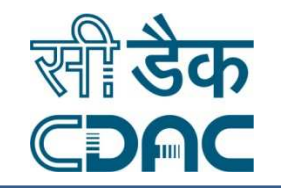

#### SVM Linear Classifier in High Dimensional Space

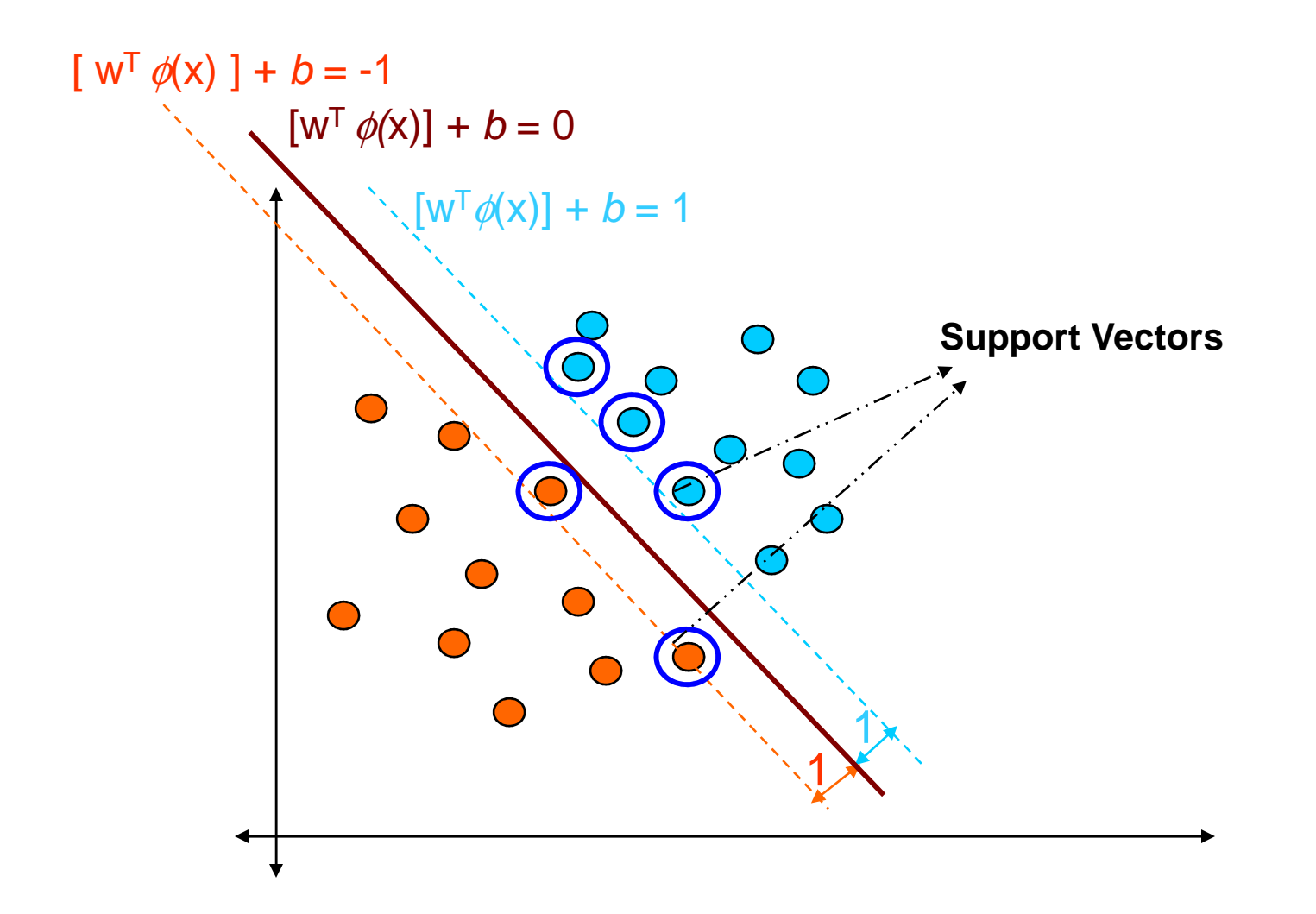

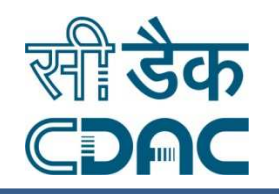

- Real life problems have several input features
	- – $-$  Gene Expression Profiles  $\rightarrow$  Thousands of Genes
	- – $\rightarrow$  Drug Discovery  $\rightarrow$  More than 100 thousand<br>Descriptors **Descriptors**
- Eg. 256 dimensional data, polynomial of degree 5 gives the feature space dimension ≈ 10<sup>10</sup>

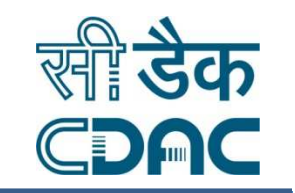

> Working in high dimensional feature spaces solves the problem of expressing complex functions

BUT….

- Computationally intractable
- Data Dimensionality increases exponentially in the feature space

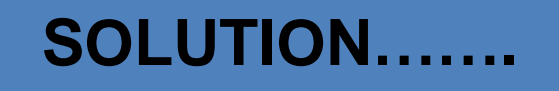

- Introduce kernel functions for simplification

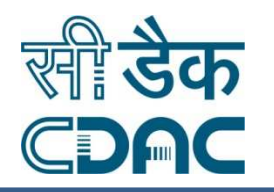

- > The linear classifier relies on dot product between vectors  $K(\mathbf{x}_i, \mathbf{x}_i) = \mathbf{x}_i^{\mathrm{T}} \mathbf{x}_i$
- If every data point is mapped into high-dimensional space via some transformation  $\Phi: x \to \varphi(x)$ , the dot product becomes: becomes:

$$
K(x_i, x_j) = \varphi(x_i) \, \text{d} \varphi(x_j)
$$

A *kernel function* is some function that corresponds to an integrating some sympathod feature spaces. *inner product* in some expanded feature space.

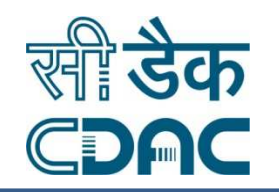

■ Linear Kernel: 
$$
K(\mathbf{x}_i, \mathbf{x}_j) = \mathbf{x}_i^T \mathbf{x}_j
$$

 $({\bf x}_i, {\bf x}_j) = (1 + {\bf x}_i^T {\bf x}_j)^p$  $\blacksquare$  Polynomial kernel:  $K(\mathbf{x}_i, \mathbf{x}_j) = (1 + \mathbf{x}_i^T \mathbf{x}_j)$ 

2 $(\mathbf{x}_i, \mathbf{x}_j) = \exp(-\frac{\|\mathbf{x}_i - \mathbf{x}_j\|}{2 - \epsilon^2})$ *K*− $= \exp(-\frac{m}{2})$  $(\mathbf{x}_i, \mathbf{x}_j) = \exp(-\frac{\|\mathbf{x}_i - \mathbf{x}_j\|}{2\sigma^2})$  $\Box$  Gaussian (Radial-Basis Function (RBF) ) kernel:  $K(\mathbf{x} \cdot \mathbf{x}) = \exp(-\frac{\mathbf{x} \cdot \mathbf{x}}{2})$  $\alpha_i$ <sup>*,*  $\alpha_j$ </sup>,  $\alpha_j$ </sup>  $\alpha_j$  $\mathbf{x}_i \cdot \mathbf{x}_j = \exp(-\frac{\|\mathbf{x}_i - \mathbf{x}_j\|^2}{2})$ 

 $\Box$ Sigmoid:

$$
K(\mathbf{x}_i, \mathbf{x}_j) = \tanh(\beta_0 \mathbf{x}_i^T \mathbf{x}_j + \beta_1)
$$

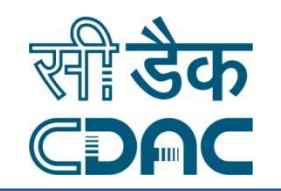

- Probably the most tricky part of using SVM.
- > The kernel function is important because it creates the kernel matrix, which summarizes all the data
- > In practice, a **low degree polynomial kernel** or **RBF kernel** with a reasonable width is a good initial try
- > Note that SVM with RBF kernel is closely related to RBF neural networks, with the centers of the radial basis functions automatically chosen for SVM

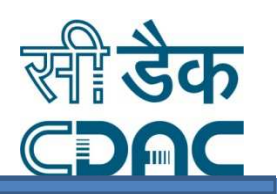

Identification of protein functions Gene functionsMicro array Classification

# Identification of protein function

- Secondary structure prediction
- Identification of binding sites
- Sub nuclear localization of proteins
- Sub cellular localization
- Protein-protein interaction prediction
- Prediction of protein disorder

Identification of gene functions

- Promoter prediction
- Prediction of tissue specific localization of genes
- Prediction of DNA methylation sites
- DNA hot spots prediction

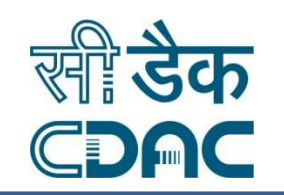

- Lukemia prediction
- Colon cancer prediction
- Prediction of several genetic disorders
- No of examples less & No Of Features very Large.
- Employ Feature Selection

## Domain features extraction

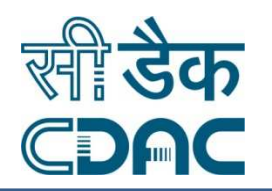

#### Protein function Identification :

- -Numerical representation of the sequence.
- $\triangleright$  Amino acid frequencies
- $\blacktriangleright$ Dipeptide frequencies
- $\blacktriangleright$ Tripeptide frequencies
- $\blacktriangleright$ K-mer frequencies
- >Homology information in terms of Blast and Psi-blast profiles.
- **≻Remote Homology using PSSM**
- > Motive information
- ≻Secondary Structure information
- -Physical propertied like hydrophobic, hydrophilic, charge, etc.

≻Structural features like surface accesibility, co-ordinates of atoms, contact order.

## Features extraction

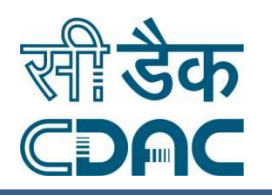

#### **Protein function Identification :**

Numerical representation of the sequence.

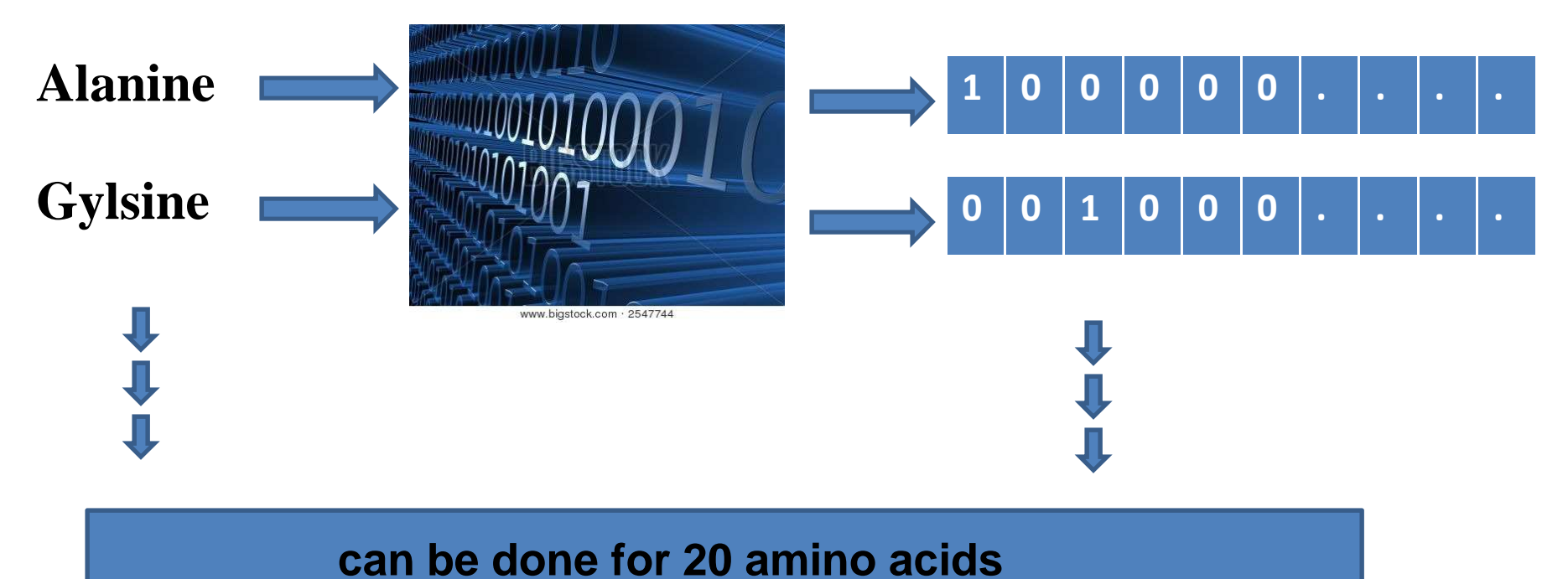

## Features extraction

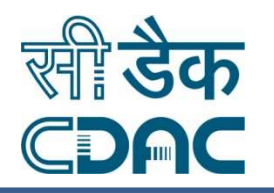

#### **Protein function Identification :**

#### Amino acid frequencies

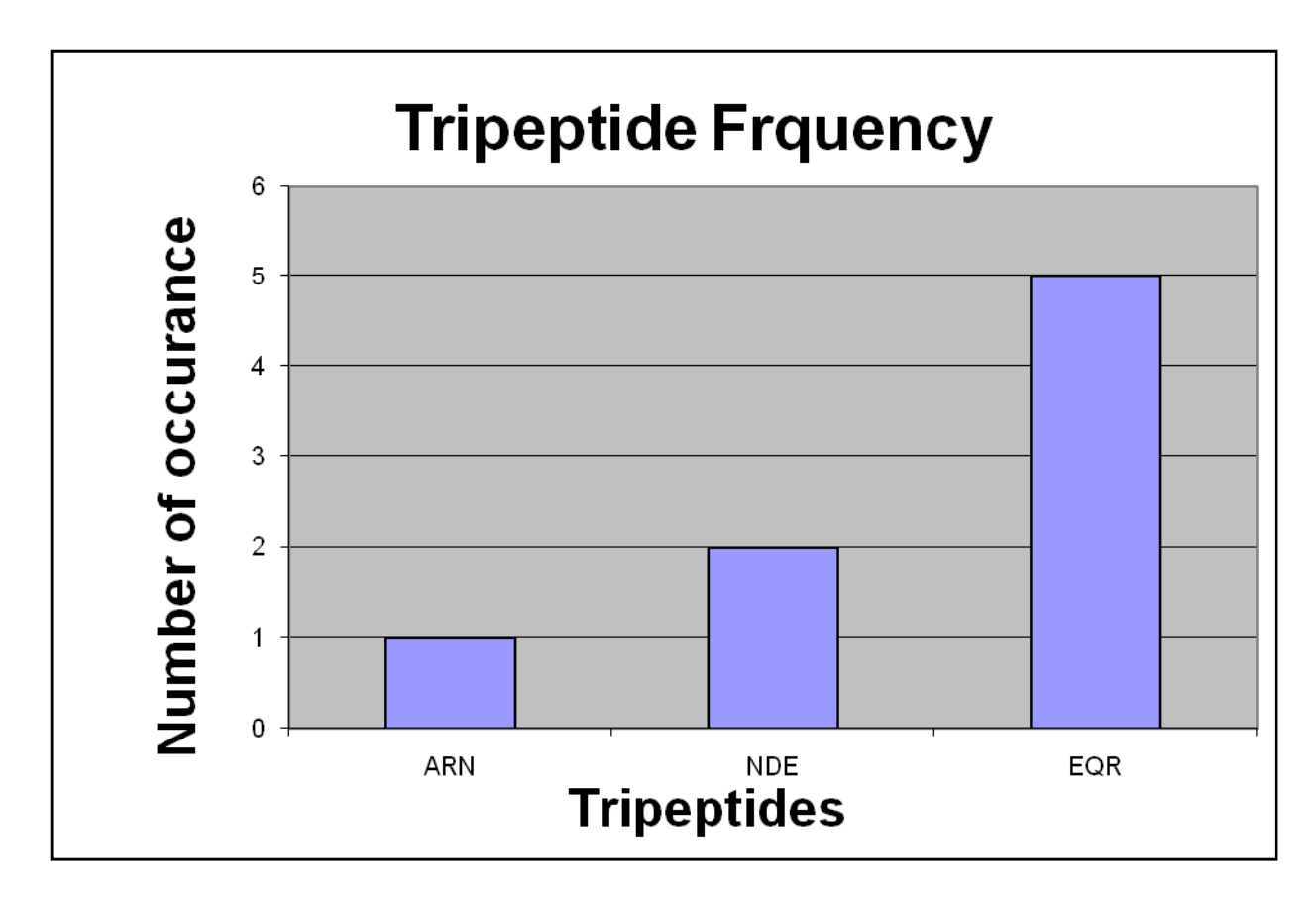

## Features extraction

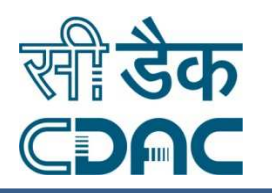

#### **Protein function Identification :**

Secondary structure information:

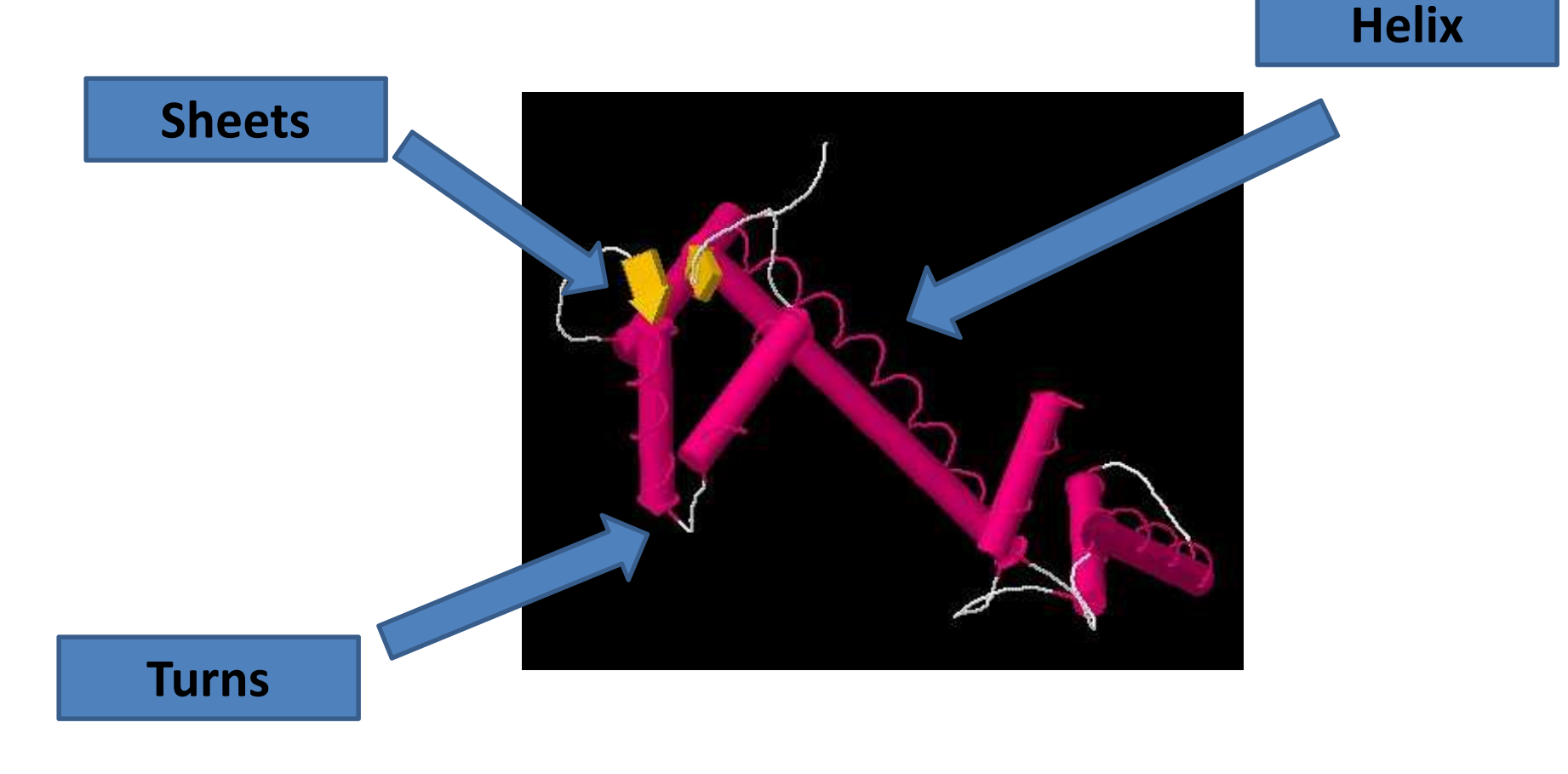

## Feature Calculation

 $\bullet$ 

 $\bullet$ 

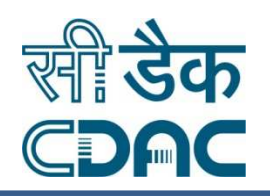

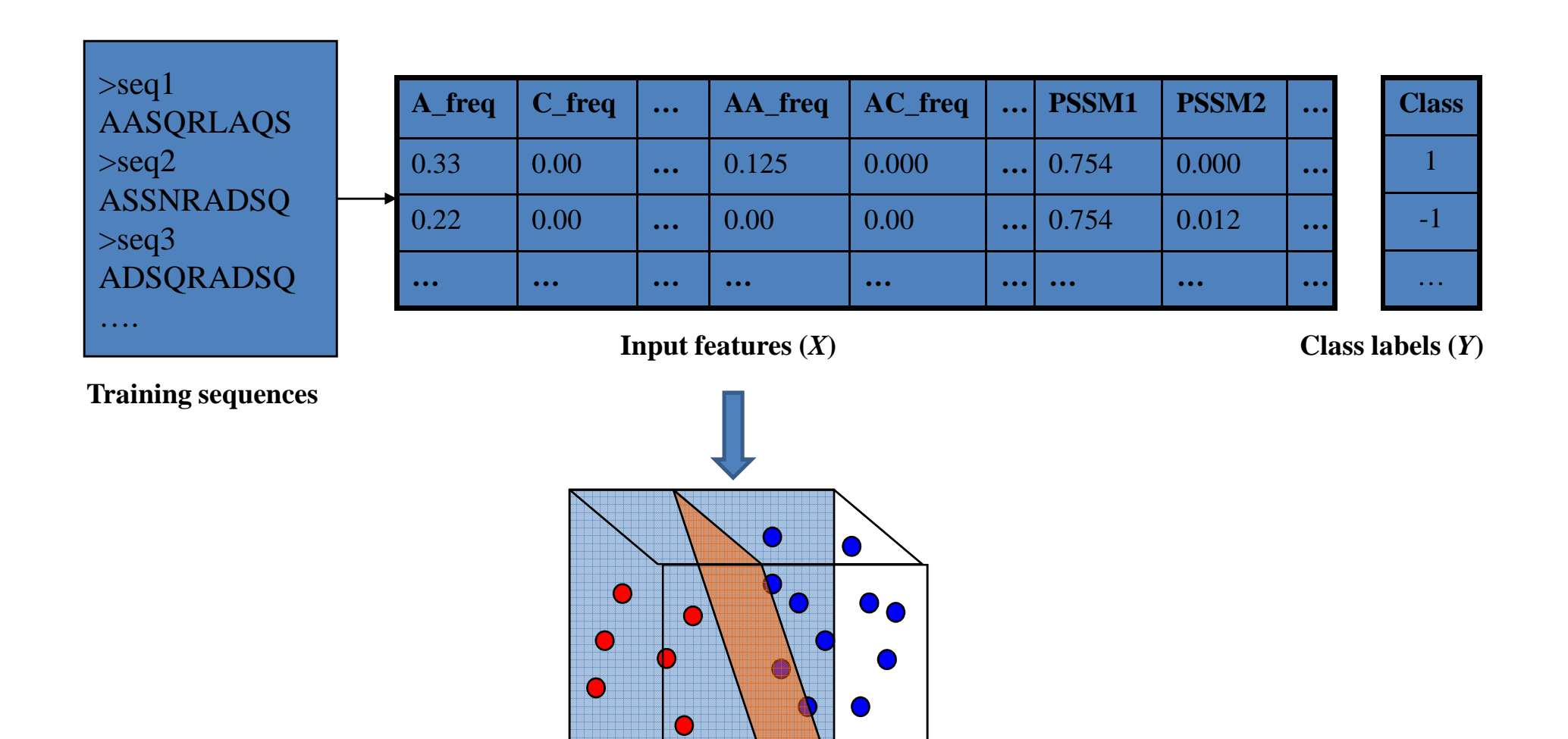

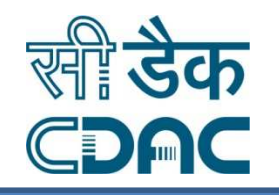

## Commonly used Methods for Parameter Tuning

- > k-fold cross validation
- > Leave-one-out error estimation

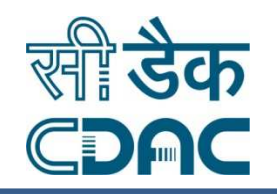

- > The training data is randomly split into **k** mutually exclusive > The training data is randomly split into **k** mutually exclusive subsets (or the folds) of approximately equal size
- **Eor k times** 
	- ❖SVM decision rule is obtained using k -1 of the subsets
	- Then tested on the subset left out

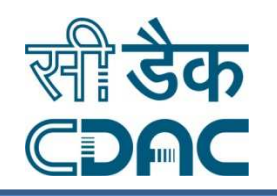

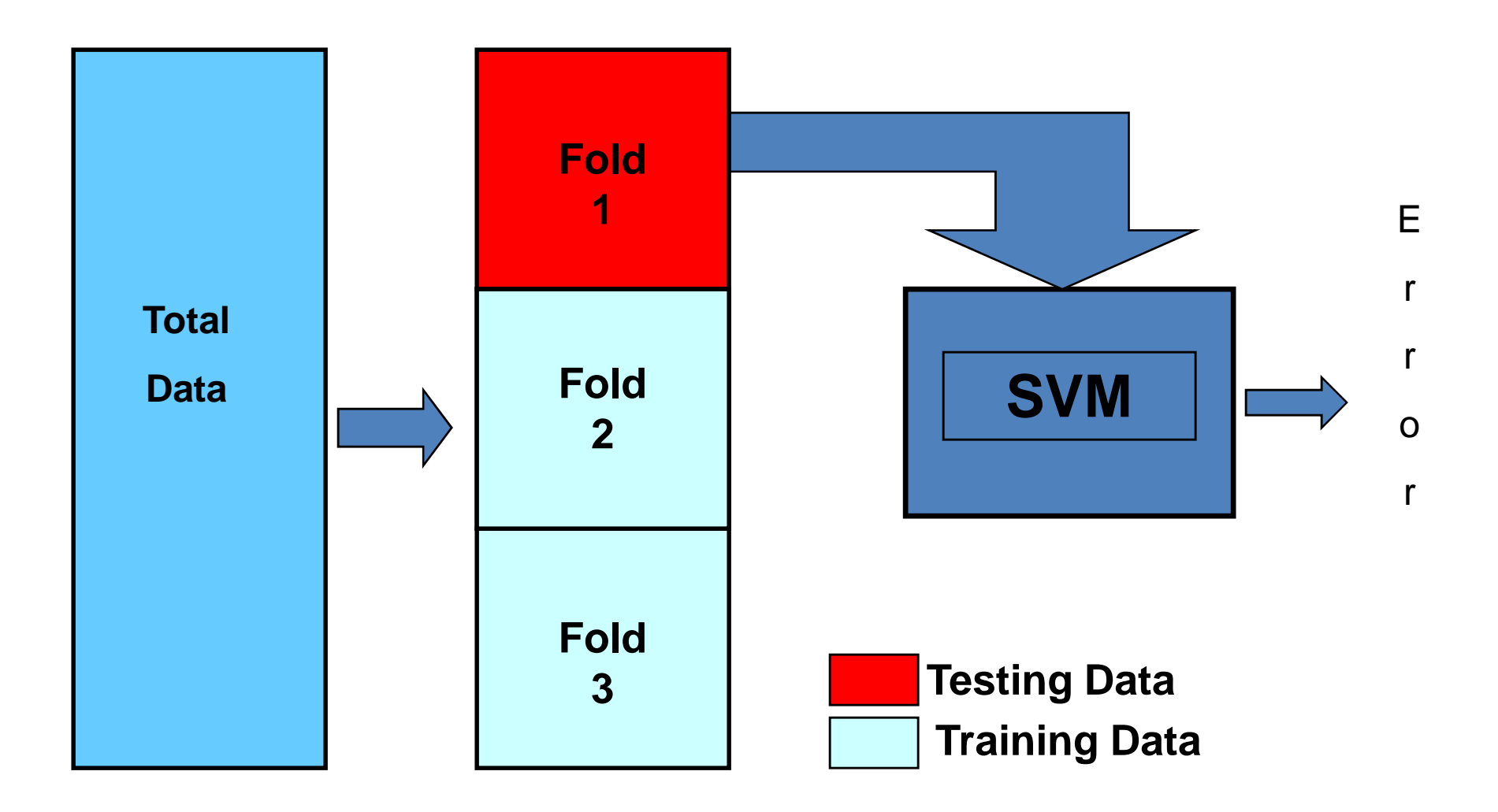

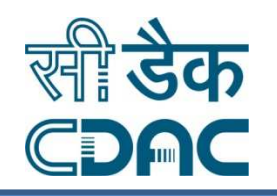

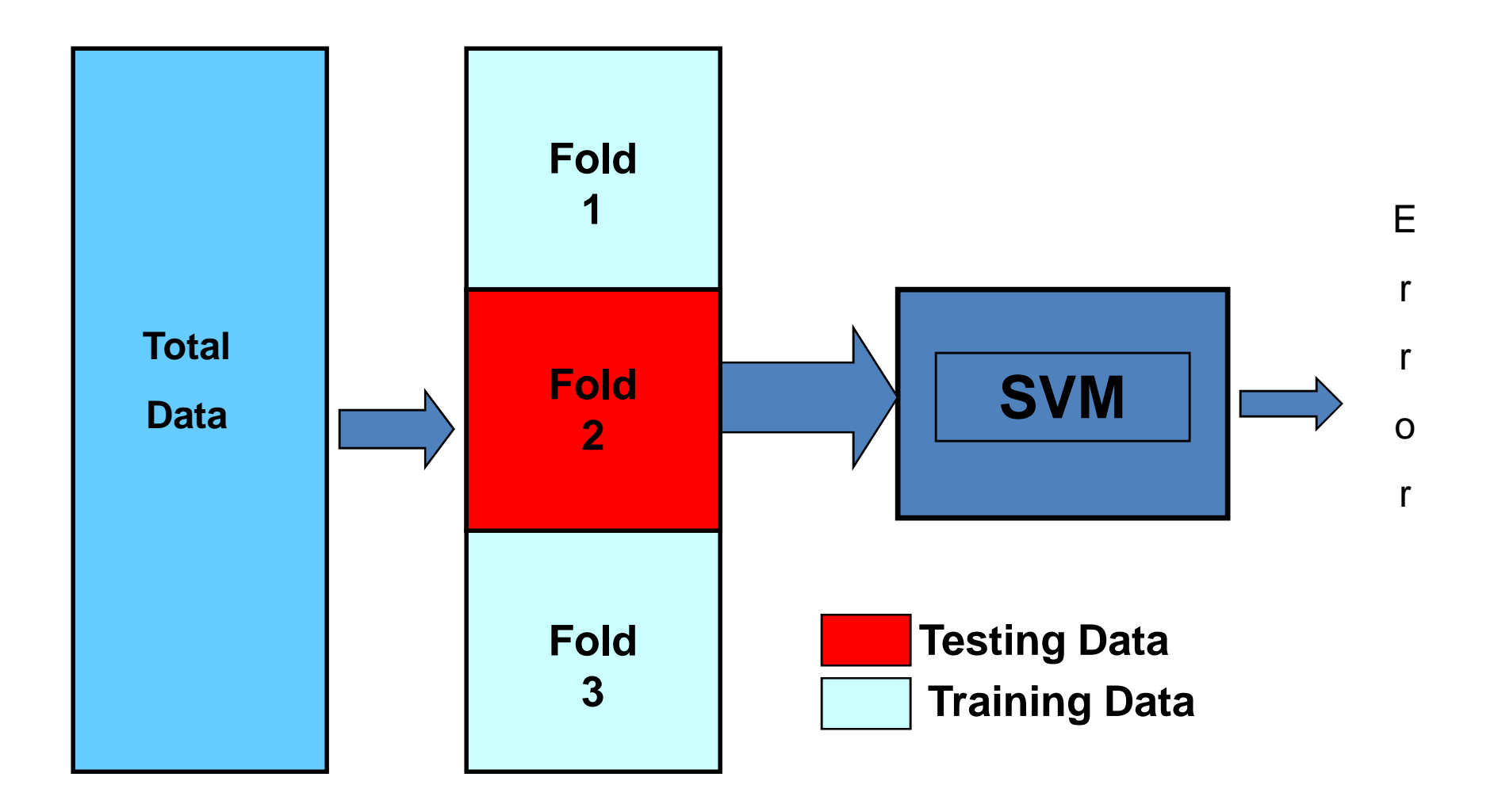

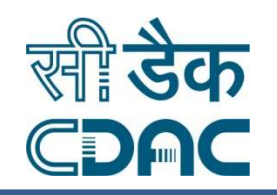

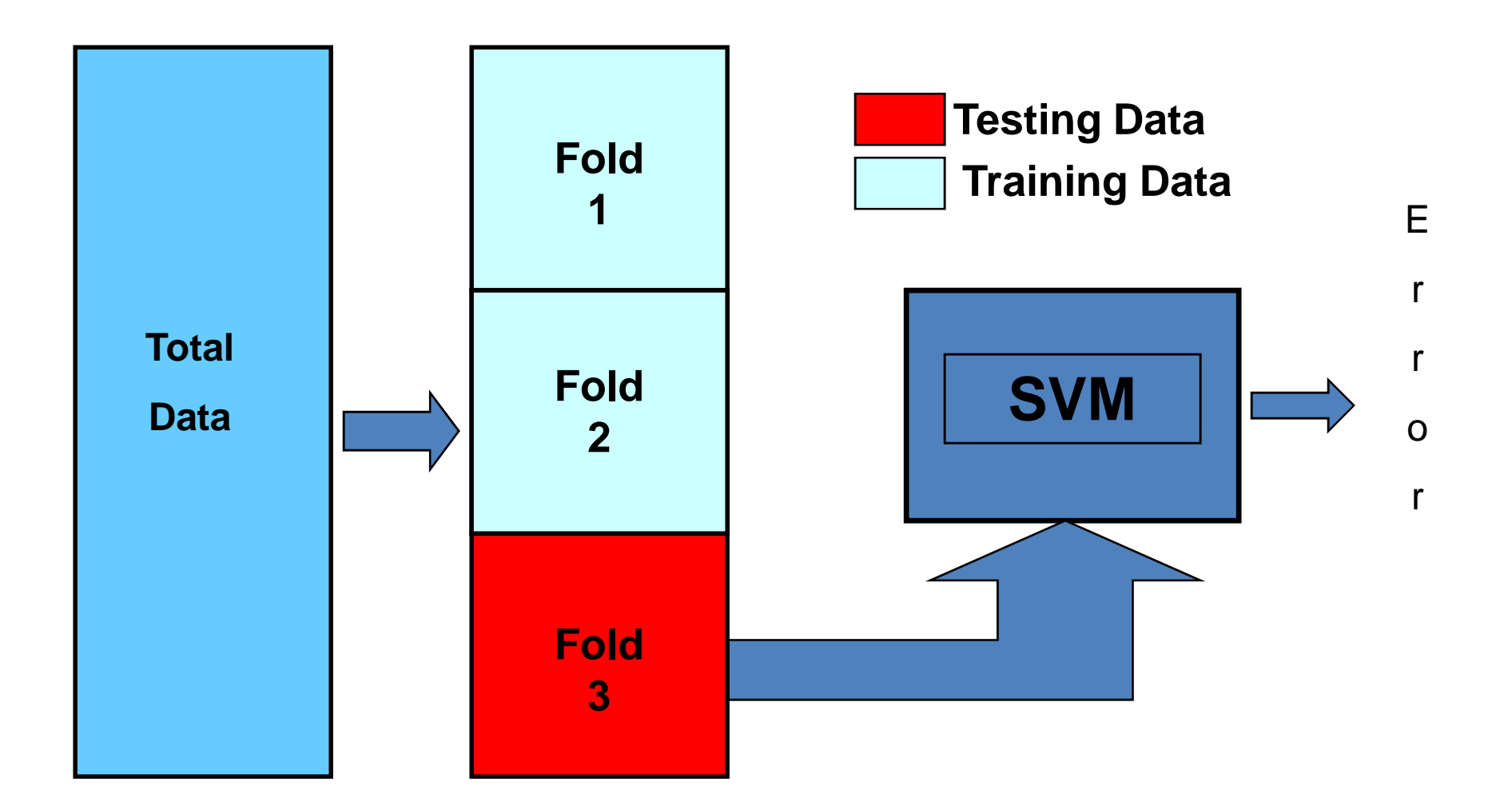

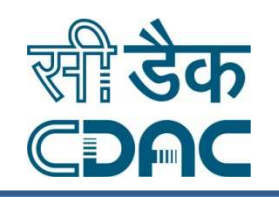

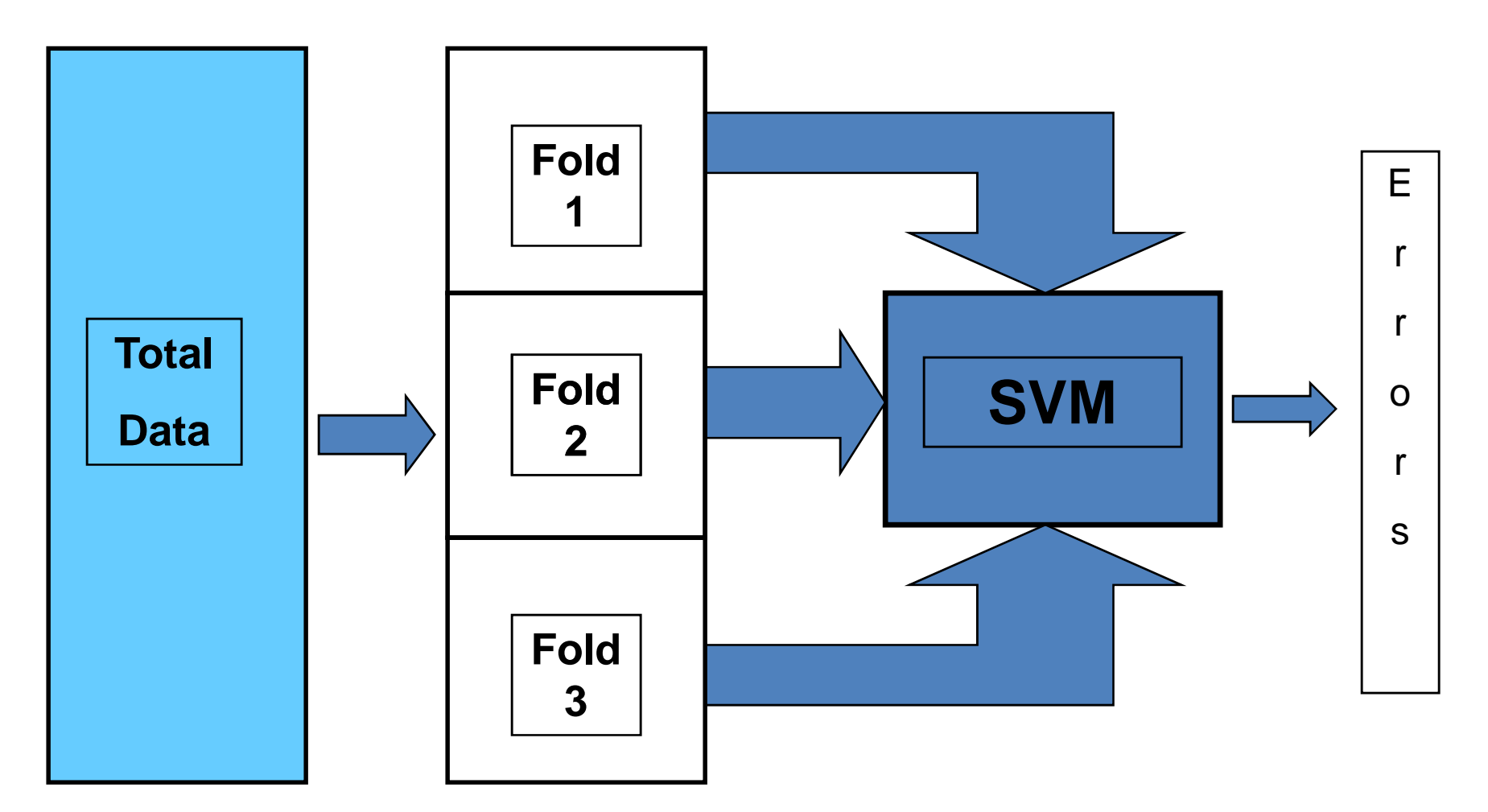

#### **Validation error = Average of three errors**

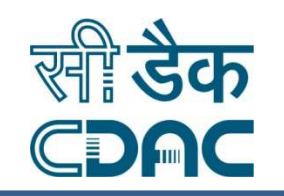

- Extreme form of k -fold cross-validation<br>Lie aquel to the number of examples
	- k is equal to the number of examples, **l**
- For **l** times
	- SVM decision rule is obtained using **l** -1 of the examples
	- Then tested on the subset left out example
- Good thing about LOO
	- Almost unbiased estimate of the expected generalization error
- Limitation
	- Computationally expensive since computations require running the training algorithm **l** times.

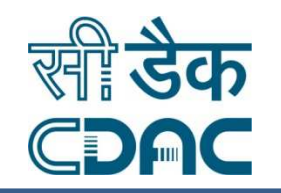

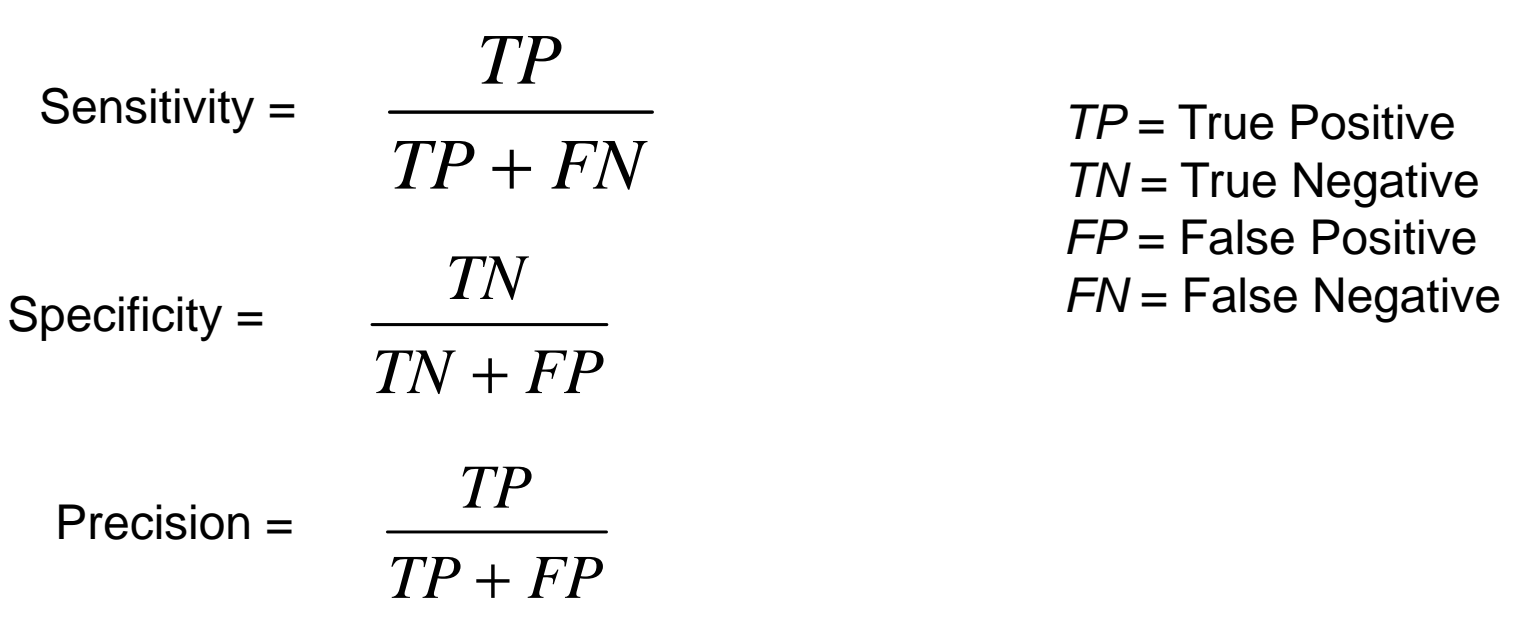

Matthew's Correlation Coefficient

$$
MCC(X) = \frac{TPTN - FPFN}{\sqrt{(TN + FN)(TP + FN)(TN + FP)(TP + FP)}}
$$

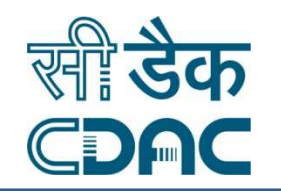

Cyclin Pred http://bioinfo.icgeb.res.in/cyclinpred/ **CyclinPred** is a **SVM based prediction method**to identify novel cyclins using various features of proteins.SS PRED http://www.bioinformatics.org/sspred/html/sspred.html Identification & Classification of proteins involved in bacterial secretion systems

Bayes Serverhttp://immunopred.org/bayesb/server/index.html BayesB: Server for SVM Prediction of Linear B-cell Epitopes using Bayes Feature Extraction

NRpred http://www.imtech.res.in/raghava/lgepred/This server allows user to analyse the expression data (Microarray Data).

UbiPred

http://iclab.life.nctu.edu.tw/ubipred/

UbiPred is a SVM-based prediction server using that detects the presence /absence of ubiquitylation site in a protein sequence.

## OUR WORK

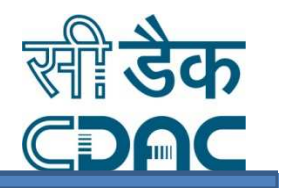

## **HLAB27Pred**

A machine learning HLA-B\*2705 Binders Prediction Method

- HLA-B27 is found to be associated with the development of variety of autoimmune diseases including A*nkylosing spondylitis*.
- Several theories have been proposed to explain the association of HLA-B27 with spondyloarthritis.
- HLAB27Pred will be helpful in designing new peptide vaccines through the prediction of corresponding binding peptides.

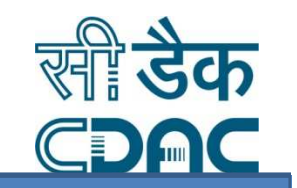

• HLAB27Pred is a server designed for the prediction of HLA-B\*2705 (MHC class I allele) based nanomer epitopic binding peptides. Server implements 2 techniques for the purpose of prediction, viz. SVM and PSSM.

UnPublished (under Review)

- SVM based prediction are deployed by training a set of experimentally validated nanomeric binding and nonbinding peptides.
- The performance of the SVM predictions has been tested through 5 cross-validation.
- The *specificity* and *sensitivity* obtained during the development of this server is 84.54% and 85.57% respectively.
- Whereas average *precision* and average *MCC* values were observed to be  $84.69\%$  and  $0.8\%$  respectively.

UnPublished (under Review)

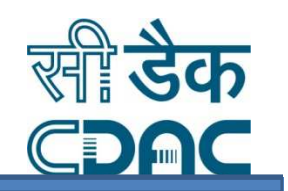

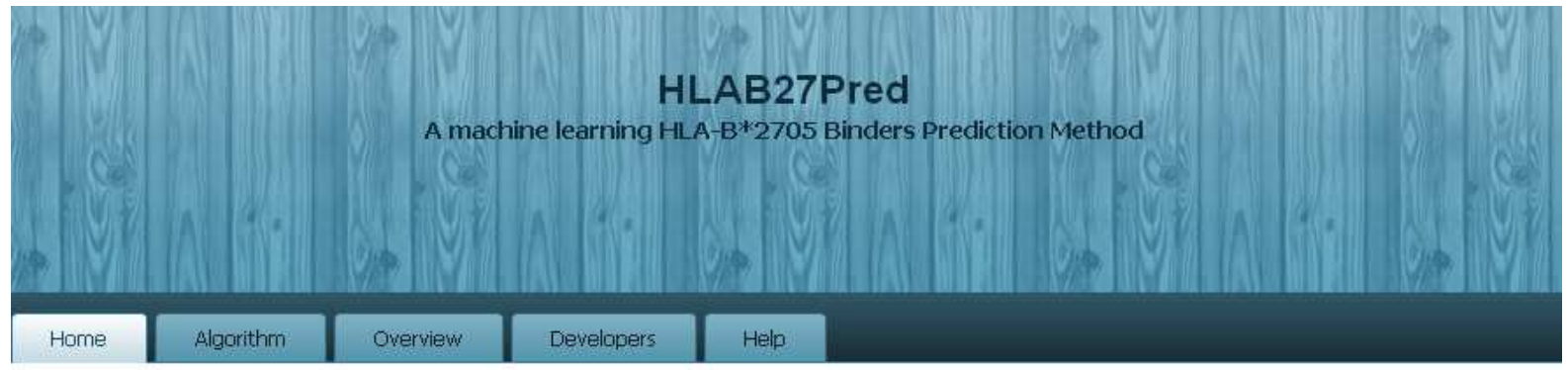

#### **HLAB27Pred**

HLA-B27 is found to be associated with the development of variety of autoimmune diseases including Ankylosing spondylitis. Several theories have been proposed to explain the association of HLA-B27 with spondyloarthritis. HLAB27Pred will be helpful in designing new peptide vaccines through the prediction of corresponding binding peptides.

#### Submit protein sequence(s) for prediction

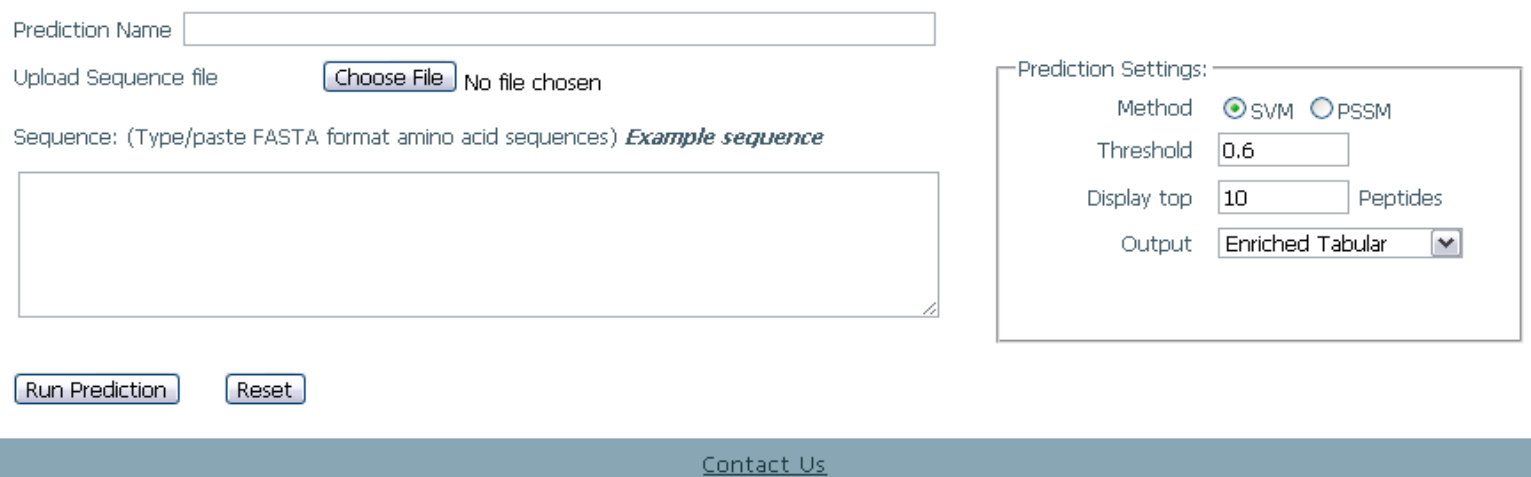

Copyright @ 2010 . All Rights Reserved.

UnPublished (under Review)

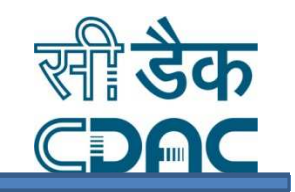

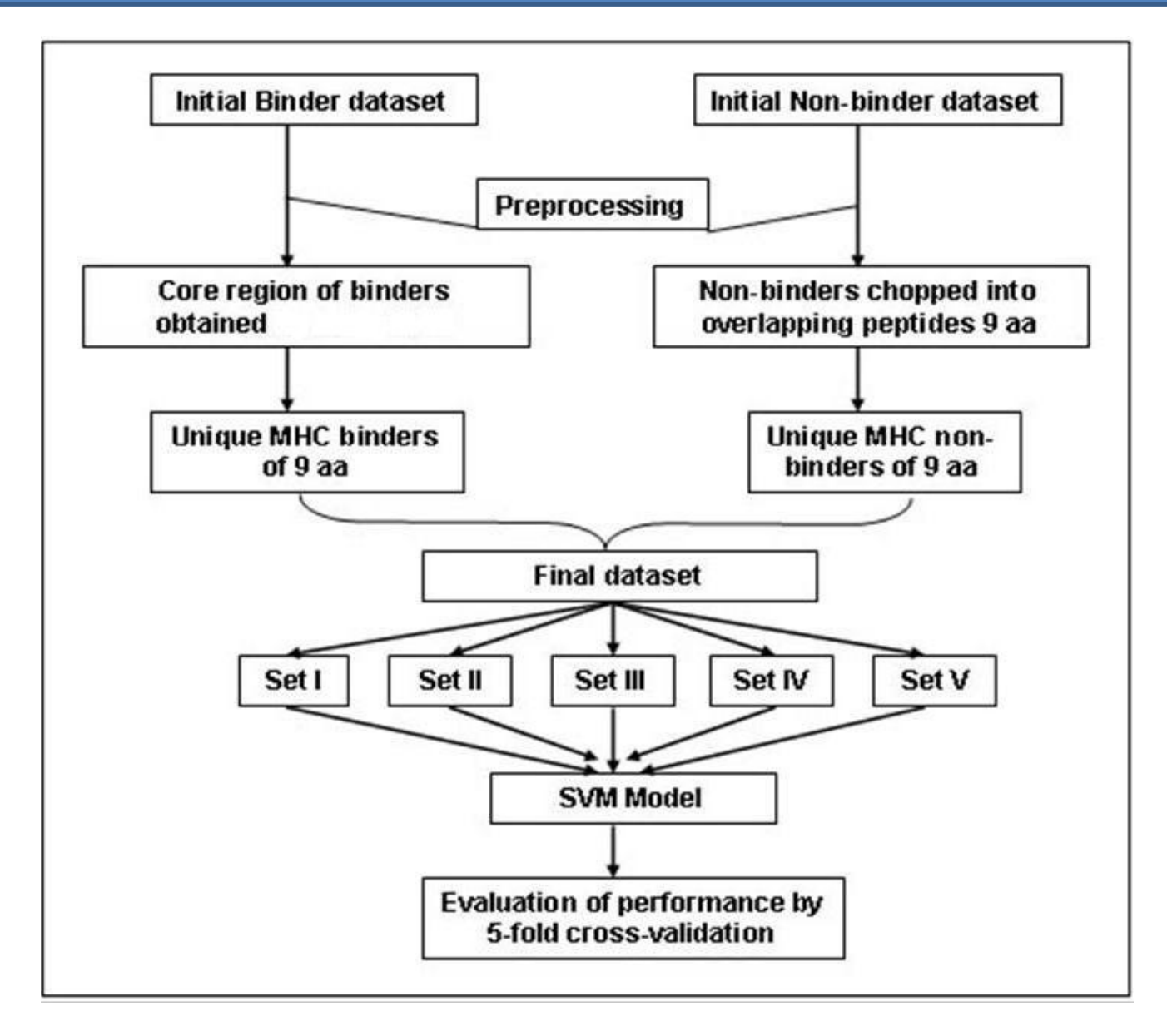

UnPublished (under Review)

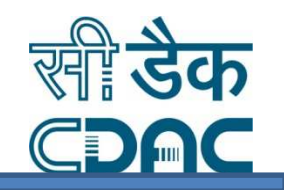

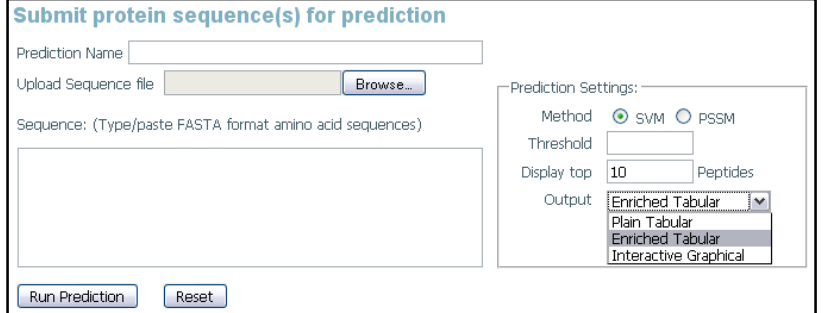

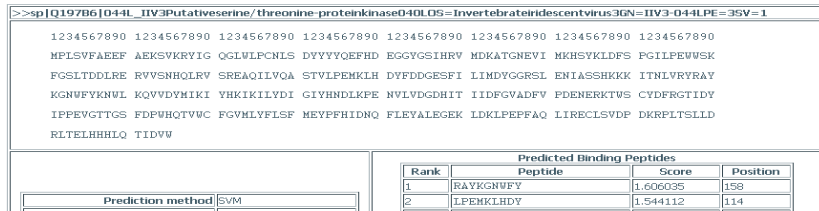

 $\overline{a}$   $\overline{b}$   $\overline{a}$   $\overline{b}$   $\overline{c}$   $\overline{c}$   $\overline{$ 

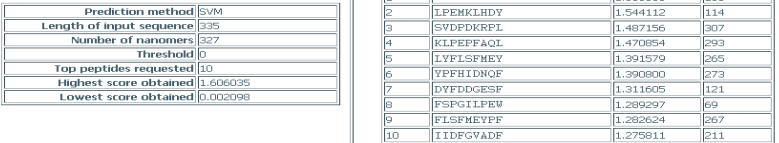

#### >>sp|Q197B6|044L\_IIV3Putativeserine/threonine-proteinkinase040LOS=Invertebrateiridescentvirus3GN=IIV3-044LPE=3SV=1 1234567890 1234567890 1234567890 1234567890 1234567890 1234567890 1234567890 1234567890 MPLSVFAEEF AEKSVKRYIG QGLULPCNLS DYYYYQEFHD EGGYGSIHRV MDKATGNEVI MKHSYKLDFS PGILPEUWSK FGSLTDDLRE RVVSNHOLRV SREAOILVOA STVLPEMKLH DYFDDGESFI LIMDYGGRSL ENIASSHKKK ITNLVRYRAY KGNWFYKNWL KQVVDYMIKI YHKIKILYDI GIYHNDLKPE NVLVDGDHIT IIDFGVADFV PDENERKTWS CYDFRGTIDY IPPEVGTTGS FDPWHQTVWC FGVMLYFLSF MEYPFHIDNQ FLEYALEGEK LDKLPEPFAQ LIRECLSVDP DKRPLTSLLD RLTELHHHLQ TIDVW

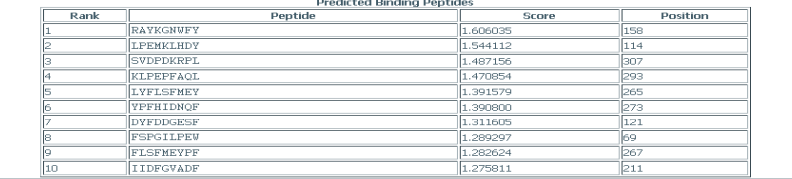

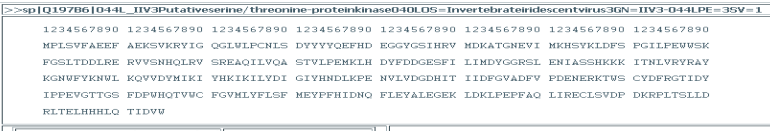

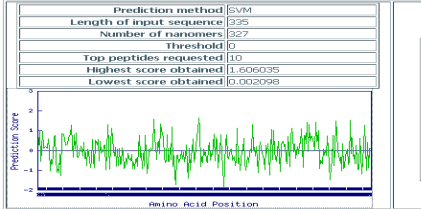

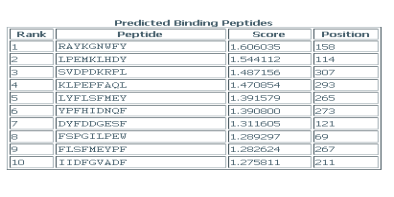

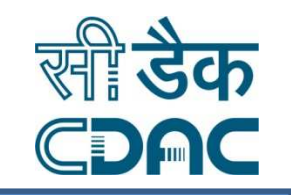

- SVMLight
- LibSVM
- WEKA and Bio-Weka
- MATLAB

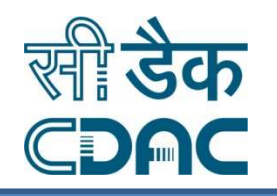

# Questions and/or Comments…?

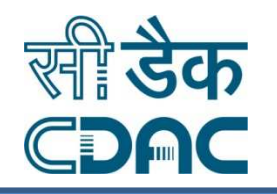

## Thank You…